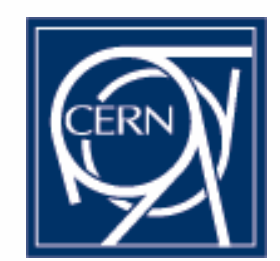

#### Service Challenge 2 Plans @ CERN

Vladimír Bahyl IT/FIO

Vladimir.Bahyl@cern.ch

# Current configuration

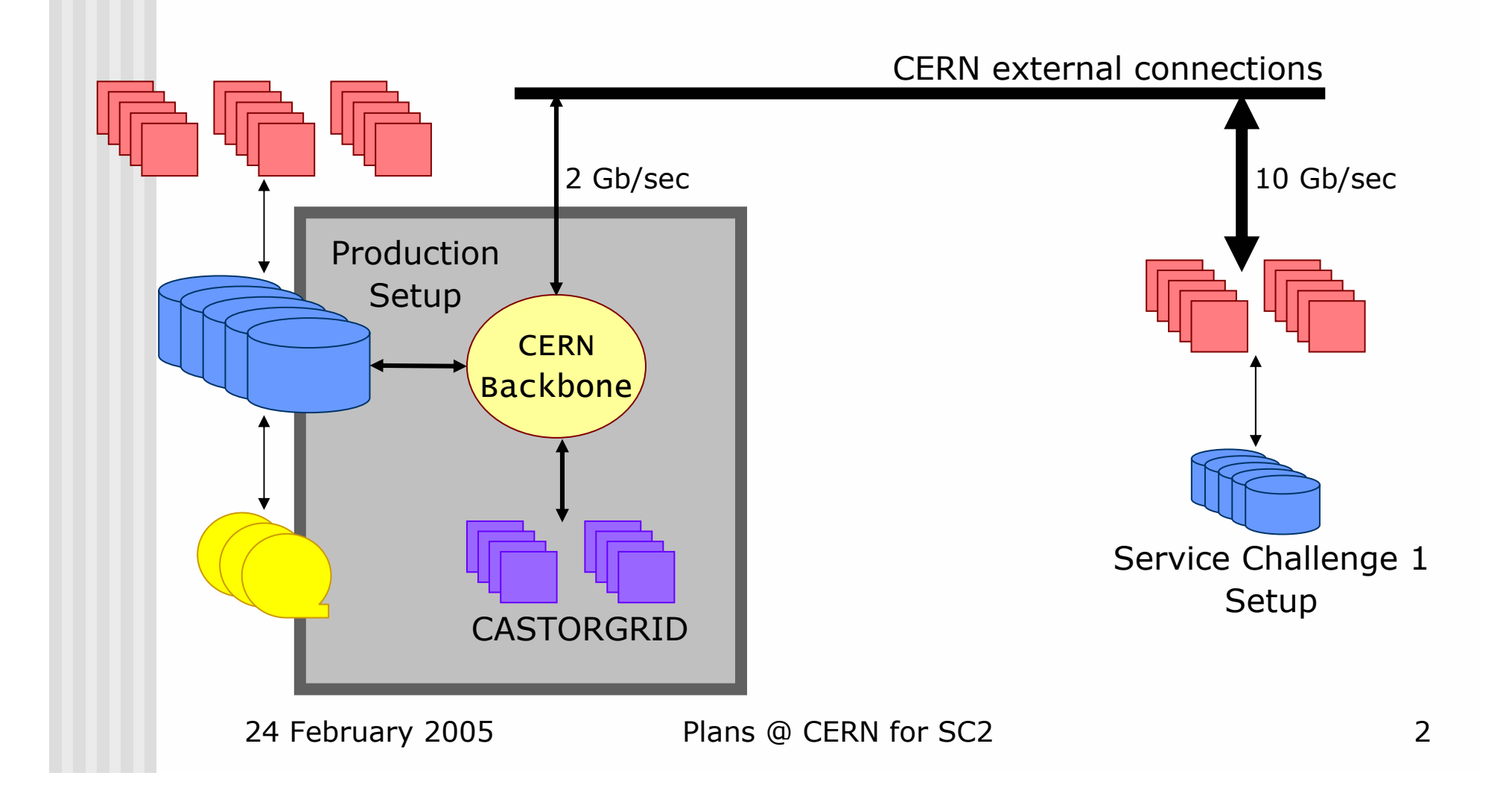

#### CASTORGRID – topology

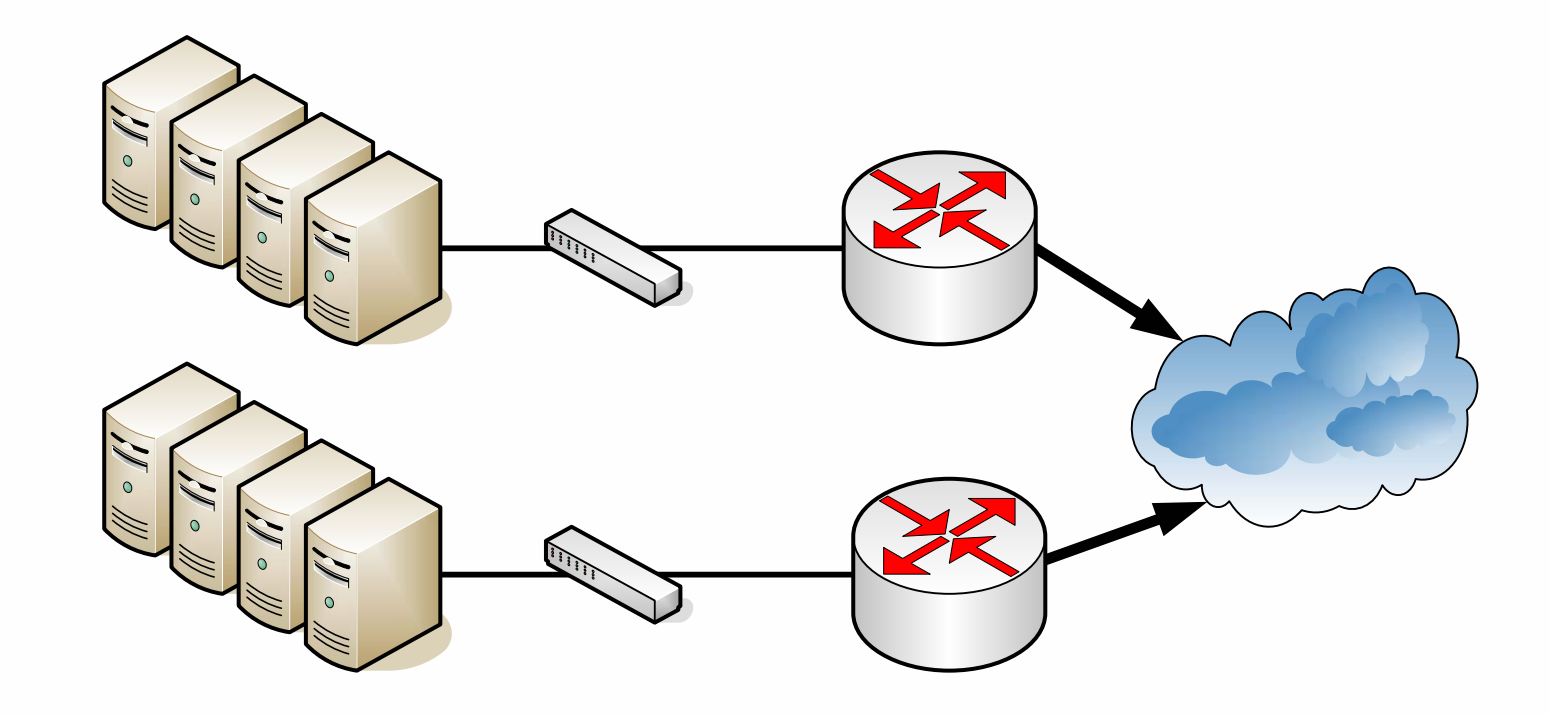

24 February 2005 Plans @ CERN for SC2 3

#### CASTORGRID – description

- Main WAN data transfer entry point to CERN
- ☺ Load balanced services
	- GridFTP (castor\_gridftp\_server-VDTALT1.1.8-13e)
	- SRM (SRM-1.2.12-0)
- 8 dual CPU IA-32 nodes (2 GB RAM, Xeon 2.8 GHz)
	- **Running Scientific Linux CERN 3.0.3**
	- © Installed with <u>quattor</u>
	- © Monitored with Lemon

#### $\blacksquare$   $\odot$  2 x 1 Gbit/sec connectivity per 4 nodes

- 
- $\blacksquare$  OK for production, but in the scale in the form  $\mathbb{N}$
- 
- **Proper trouble tracking system** 
	- **Nan-Data.Operation** F<sub>out aver: 58.72</sub>

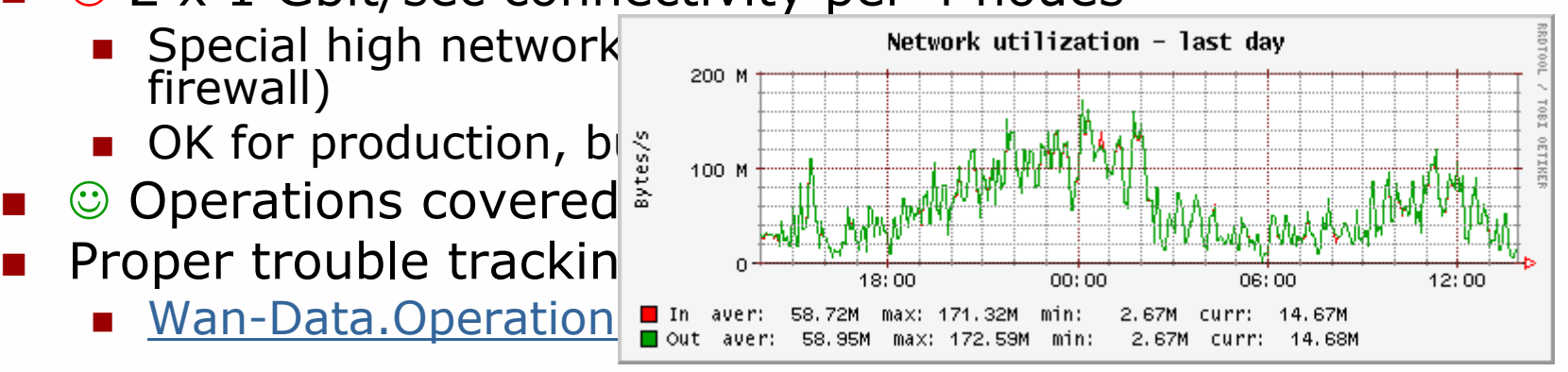

# Current configuration

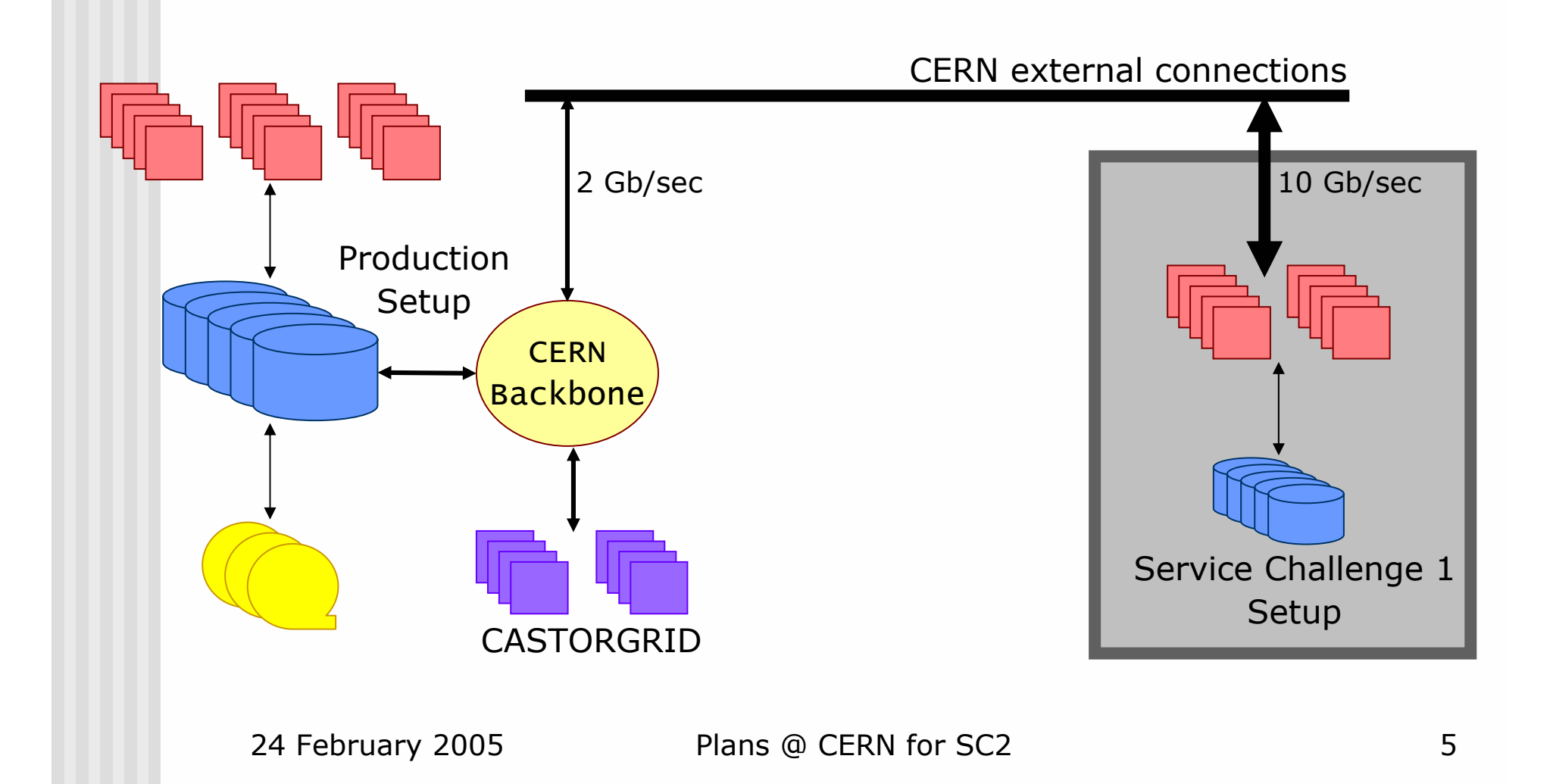

# Service Challenge 1 setup

- **Built to test the principles**
- 10 dual CPU (Itanium) IA-64 nodes
	- **Running Scientific Linux CERN 3**
	- $\textcolor{red}{\bullet}$   $\hspace{0.1cm}$   $\hspace{0.1cm}$   $\hspace{$
	- $\textcolor{red}{\bullet}$   $\ \ \circledcirc$  Specific monitoring
- $\blacksquare$   $\odot$  Not load balanced services
	- GridFTP
	- $\blacksquare$  SRM
- $\blacksquare$   $\odot$  10 Gb connectivity
	- **2** network interfaces
	- **Direct external network connections to Tier-1s**
	- **Nould be sufficient for SC2**

# Current configuration

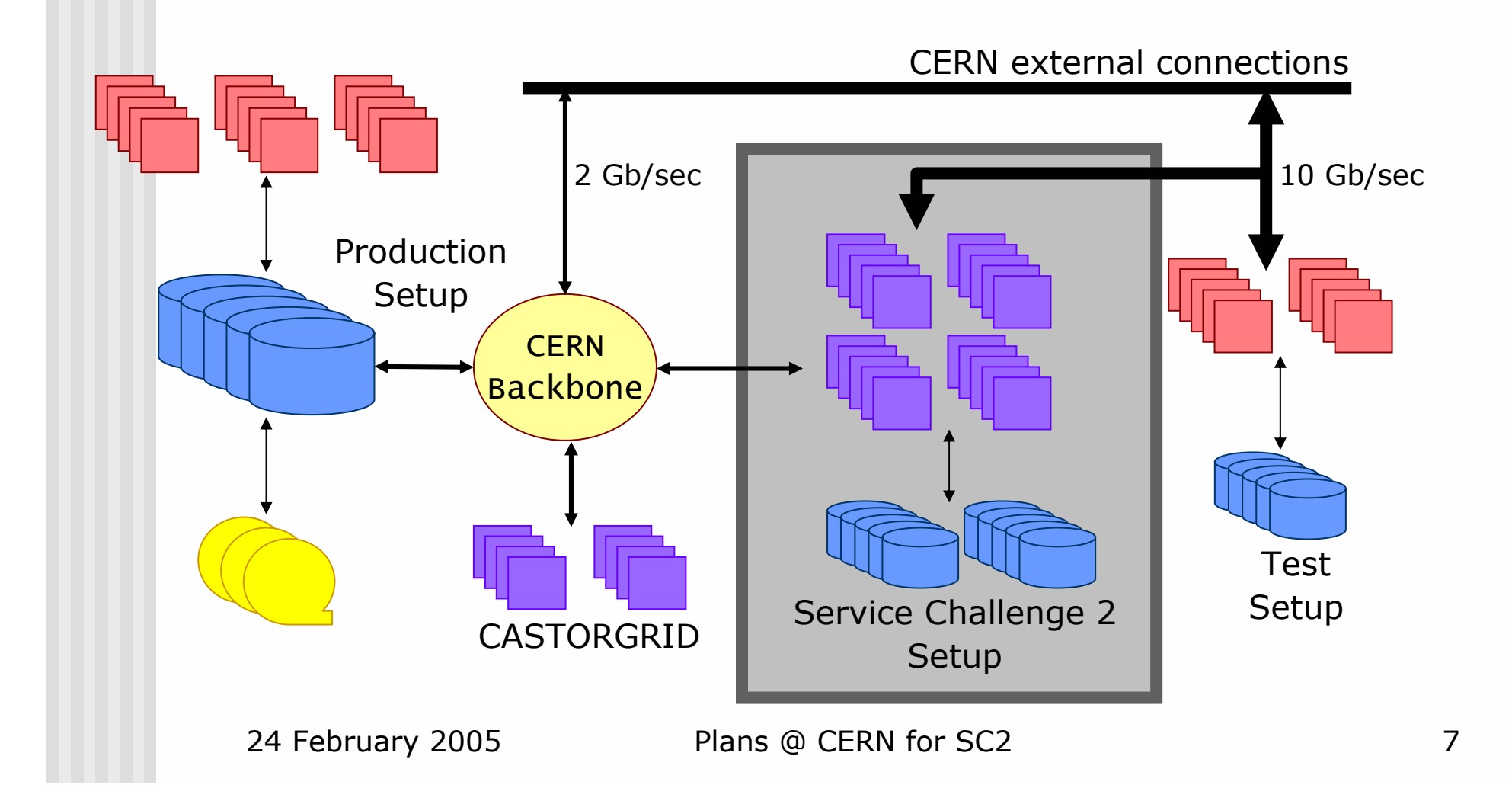

# Service Challenge 2 setup

- **Production like configuration**
- **Sufficient network throughput**
- © 10 Gb OpenLab connectivity
	- 2 network interfaces
- 20 dual CPU IA-32 nodes (2 GB RAM, Xeon 2.8 GHz)
	- Running Scientific Linux CERN 3.0.3
	- ☺ Fully <u>quattor</u>-ized
	- ☺ Complete <u>Lemon</u> monitoring
- ☺ Standard services
	- GridFTP (castor\_gridftp\_server-VDTALT1.1.8-13e)
	- SRM (SRM-1.2.12-0)
- © 24/7 operational support and alarm handling
- **n** Initially will use local disk but will have access to HSM system (CASTOR)

# Conclusion

- ■ With SC2 – emphasis is on getting as close to production setup as possible
- ■ Use <u>OpenLab</u> network until special network setup connecting CERN with GEANT is in place

■ Q3 2005

#### Thank you

#### ■ E-mail: <u>Vladimir.Bahyl@cern.ch</u>

24 February 2005 Plans @ CERN for SC2 10